# **Dell<sup>™</sup> OptiPlex<sup>™</sup> XE**

**Setup and Features Information** 

Desktop — Front and Back View

0

•

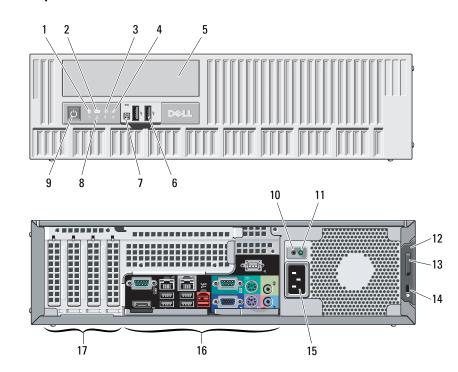

PM

**About Warnings** 

**WARNING:** A WARNING indicates a potential for property damage, personal injury, or death.

 $\mathbb{A}$ 

DØLL

Regulatory Model: D01D; Regulatory Type: D01D001 – Desktop Regulatory Model: D01S; Regulatory Type: D01S001 – Small Form Factor 1 drive activity light

- 2 Wi-Fi activity light
- 3 network activity light 1
- 4 network activity light 2
- 5 DVD drive bay
- 6 USB 2.0 connectors (2)
- 7 external power button connector

 $\odot$ 

- 8 diagnostic lights (4)
- 9 power button, power light
- **10** power supply diagnostic button
- **11** power supply diagnostic light
- 12 cover-release latch
- 13 padlock ring
- 14 security cable slot
- 15 power cable connector
- 16 back panel connectors
- 17 expansion card slots (4)

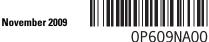

P609Nam0.fm Page 2 Thursday, October 15, 2009 5:17 PM

( 🗘

#### Small Form Factor — Front and Back View

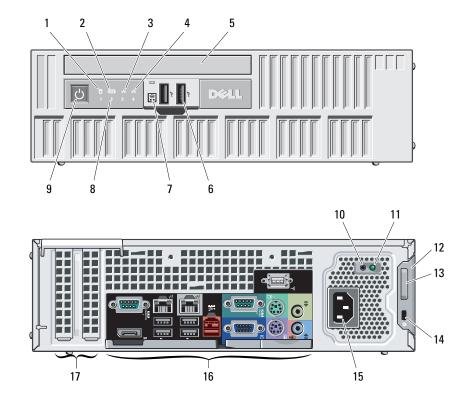

- 1 drive activity light
- 2 Wi-Fi activity light
- 3 network activity light 1
- 4 network activity light 2
- 5 DVD drive bay
- 6 USB 2.0 connectors (2)
- 7 external power button connector
- 8 diagnostic lights (4)
- **9** power button, power light
- **10** power supply diagnostic button
- 11 power supply diagnostic light
- 12 cover-release latch
- 13 padlock ring
- 14 security cable slot
- 15 power cable connector
- 16 back panel connectors
- 17 expansion card slots (2)

P609Nam0.fm Page 3 Thursday, October 15, 2009 5:17 PM

### Desktop and Small Form Factor — Back Panel

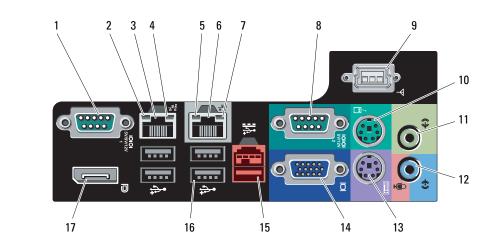

- 1 serial connector 1
- 2 link integrity light 2
- 3 network adapter connector 2
- 4 network activity light 2
- 5 link integrity light 1
- 6 network adapter connector 1
- 7 network activity light 1
- 8 serial connector 2
- 9 Wi-Fi connector
- 10 PS/2 mouse connector
- 11 line-out connector
- 12 line-in/microphone connector
- 13 PS/2 keyboard connector
- 14 VGA connector
- 15 24V powered USB 2.0 connector
- 16 USB 2.0 connectors (4)
- 17 DisplayPort

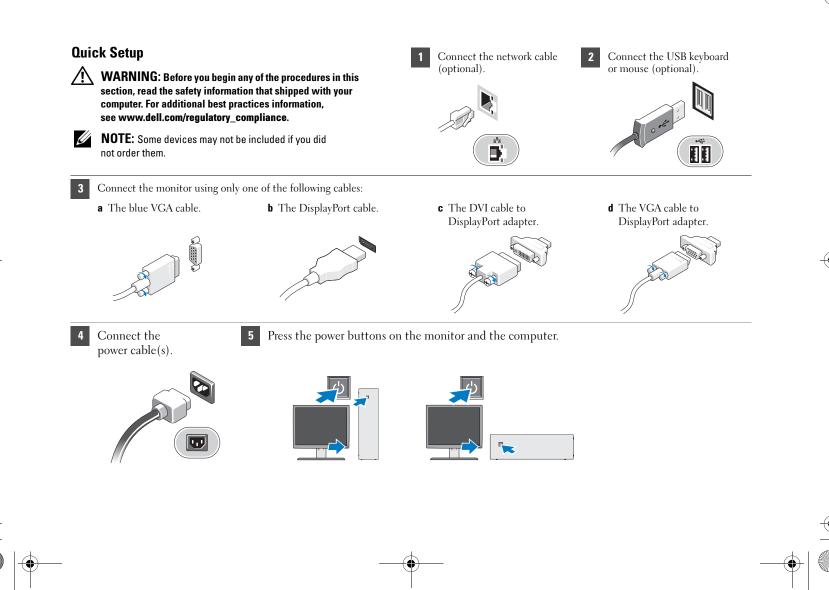

P609Nam0.fm Page 4 Thursday, October 15, 2009 5:17 PM

## **Specifications**

**NOTE:** The following specifications are only those required by law to ship with your computer. For a complete and current listing of the specifications for your computer, go to **support.dell.com**.

#### System Information

Chipset

Processor

Intel<sup>®</sup> Q45/ICH10DO Embedded Chipset

• Intel<sup>®</sup> Core<sup>™</sup>2 E7400

- Intel<sup>®</sup> Pentium<sup>®</sup> Dual Core E5300
- Intel<sup>®</sup> Celeron<sup>®</sup> 440

### Video

Video type: Integrated Discrete

Video memory:

Integrated

## integrated on system board PCI-E x16 dual-channel graphics card with one DVI port and one DisplayPort connectors. *Microsoft<sup>®</sup> Windows<sup>®</sup> XP* up to 512 MB shared video memory

(with 1 GB system memory) up to 1CB shared video memory (with 2 GB or more of system memory)

#### Video *(continued)*

Windows Vista<sup>®</sup> and Windows 7 up to 272 MB shared video memory (with 1 GB system memory) up to 784 MB shared video memory (with 2 GB system memory) up to 1296 MB shared video memory (with 3 GB system memory) up to 1808 MB shared video memory (with 4 GB system memory) up to 3856 MB shared video memory (with 8 GB system memory) **NOTE:** Video memory will be dynamically assigned based on the total computer memory and graphic applications. 512 MB Discrete

#### Memory

Memory module<br/>connector4 DIMM slotsMemory module<br/>capacity1 GB, 2 GBMemory type1066 MHz DDR3Minimum memory1 GBMaximum memory8 GB

<u>↓</u>

| Drives                        | Desktop | Small Form Factor |
|-------------------------------|---------|-------------------|
| Externally accessible:        |         |                   |
| 5.25 inch drive bays          | one     | one (slimline)    |
| Internally accessible:        |         |                   |
| 3.5 inch SATA drive bay       | two     | one               |
| Available devices:            |         |                   |
| 2.5 inch SATA hard drives     | two     | two               |
| 3.5 inch SATA hard drives     | two     | one               |
| 5.25 inch SATA DVD+/-RW drive | one     | one (slimline)    |

| Control Lights and Diagnostic Lights |                                                                                                    |  |
|--------------------------------------|----------------------------------------------------------------------------------------------------|--|
| Power button light                   | Blue light — Solid blue light indicates<br>power-on state; blinking blue light indicates<br>sleep state of the computer.                                                                                |  |
|                                      | Amber light — Solid amber light when the<br>computer does not start indicates a problem<br>with the system board or power supply.<br>Blinking amber light indicates a problem<br>with the system board. |  |
| Drive activity light                 | Displays the SATA hard drive or CD/DVD activity.                                                                                                    |  |
|                                      | Blue light — Blinking blue light<br>indicates that the computer is reading<br>data from or writing data to the drive.                                                                                   |  |
| Network connectivity light           | Blue light — A good connection exists<br>between the network and the computer.<br>Off (no light) — The computer is not<br>detecting a physical connection to the network.                               |  |

| Diagnostic lights<br>Wi-Fi <sup>®</sup> connectivity light |              | Four lights located on the front panel of the<br>computer. For information on the<br>diagnostic lights, see the <i>Service Manual</i><br>available on the Dell Support website at<br><b>support.dell.com/manuals</b> . |                                |
|------------------------------------------------------------|--------------|----------------------------------------------------------------------------------------------------|--------------------------------|
|                                                            |              | Blue light — A good connection exists<br>between the network and the computer.<br>Off (no light) — The computer is not<br>detecting a physical connection to the network                                               |                                |
|                                                            | d            | letecting a physical con                                                                                                    | nection to the network         |
| Power                                                      | d<br>Wattage | letecting a physical con<br>Maximum heat<br>dissipation                                                                                                    | nection to the network Voltage |
| Power<br>Desktop (EPA)                                     |              | Maximum heat                                                                                                    |                                |

wattage rating. **NOTE:** See the safety information that shipped with your computer for important voltage–setting information.

Coin-cell battery 3 V CR2032 lithium coin cell

۲

۲

| Physical                      | Desktop                                                             | Small Form Factor          |  |
|-------------------------------|---------------------------------------------------------------------|----------------------------|--|
| Height                        | 10.93 cm<br>(4.30 inches)                                           | 8.52 cm<br>(3.35 inches)   |  |
| Width                         | 39.65 cm<br>(15.60 inches)                                          | 28.96 cm<br>(11.40 inches) |  |
| Depth                         | 34.90 cm<br>(13.70 inches)                                          | 32.36 cm<br>(12.70 inches) |  |
| Weight (Minimum)              | 9.38 kg (20.60 lbs)                                                 | 6.48 kg (14.3 lbs)         |  |
| Environmental                 |                                                                     |                            |  |
| Temperature                   |                                                                     |                            |  |
| Operating                     | 10° to 45°C (50° to 113°F)                                          |                            |  |
| Storage                       | $-40^{\circ}$ to $60^{\circ}$ C ( $-40^{\circ}$ to $140^{\circ}$ F) |                            |  |
| Relative humidity             | 20% to 80% (noncondensing)                                          |                            |  |
| Altitude:                     |                                                                     |                            |  |
| Operating                     | below 3048 m (10,000 ft)                                            |                            |  |
| Storage                       | below 10,668 m (35,000 ft)                                          |                            |  |
| Airborne contaminant<br>level | G2 or lower as defined by ISA-S71.04-198                            |                            |  |

## **Finding More Information and Resources**

See the safety and regulatory documents that shipped with your computer and the regulatory compliance website at www.dell.com/regulatory\_compliance for more information on:

- Safety best practices
- Warranty
- Terms and Conditions
- Regulatory certification
- Ergonomics
- End User License Agreement

## Information in this document is subject to change without notice. © 2009 Dell Inc. All rights reserved. Printed in the U.S.A.

Reproduction of these materials in any manner whatsoever without the written permission of Dell Inc. is strictly forbidden.

Trademarks used in this text: *Dell*, the *DELL* logo, and *OptiPlex* are trademarks of Dell Inc.; *Microsoft, Windows*, and *Windows Vista* are either trademarks or registered trademarks of Microsoft Corporation in the United States and/or other countries; *Intel, Celeron*, and *Pentium* are registered trademarks and Core is a trademark of Intel Corporation in the U.S. and other countries; *WI-FI* is a registered trademark of Wireless Ethernet Compatibly Alliance, Inc.

Other trademarks and trade names may be used in this document to refer to either the entities claiming the marks and names or their products. Dell Inc. disclaims any proprietary interest in trademarks and trade names other than its own. P609Nam0.fm Page 8 Thursday, October 15, 2009 5:17 PM

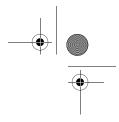

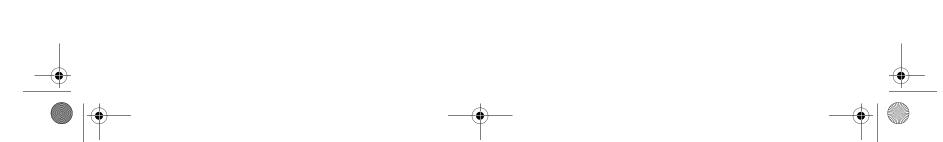